# **Introduction to Shibboleth**

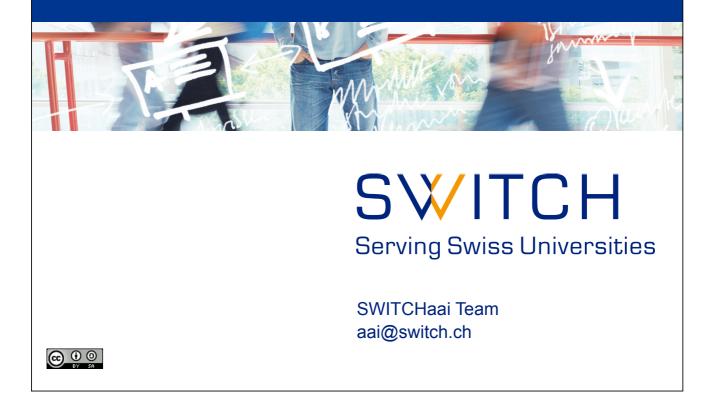

2

### Agenda

- What is Shibboleth?
- IdP/SP Communication
- Shibboleth 1 & 2
- Support Resources

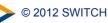

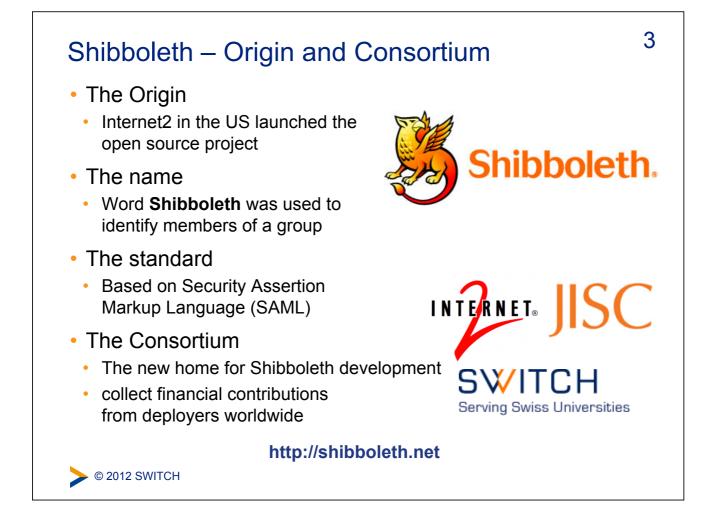

# What is Shibboleth?

- Technically it's a project group, like Apache or Eclipse, whose core team maintains a set of software components
- Most people think of it as the set of software components
  - OpenSAML C++ and Java libraries
  - Shibboleth Identity Provider (IdP)
  - Shibboleth Service Provider (SP)
  - Shibboleth Discovery Service (DS)
  - Shibboleth Metadata Aggregator (MA)
- Taken together these components make up a federated identity management (FIM) platform.
- You might also think of Shibboleth as a multi-protocol platform that enforces a consistent set of policies.

> © 2012 SWITCH

```
Shibboleth.
```

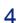

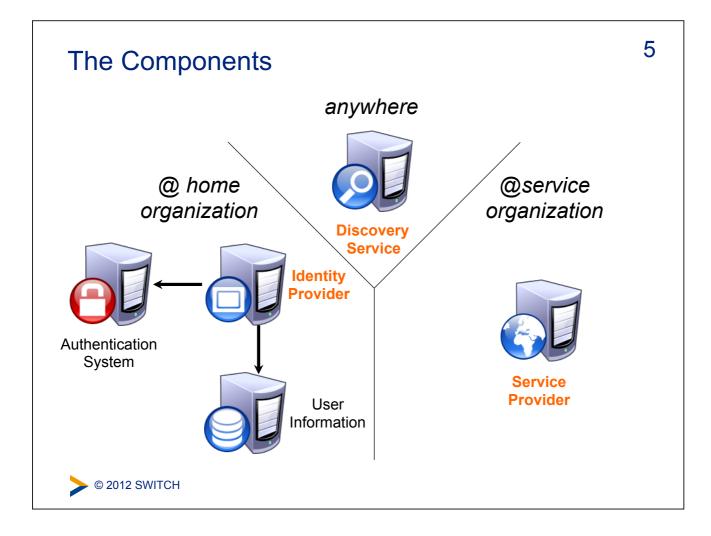

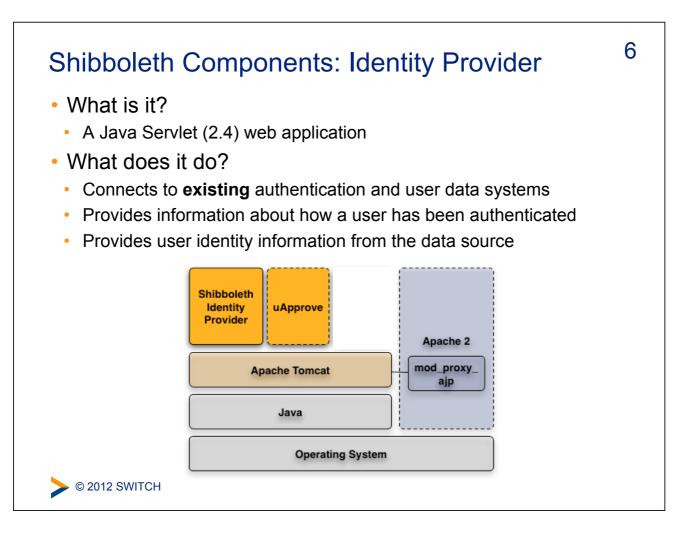

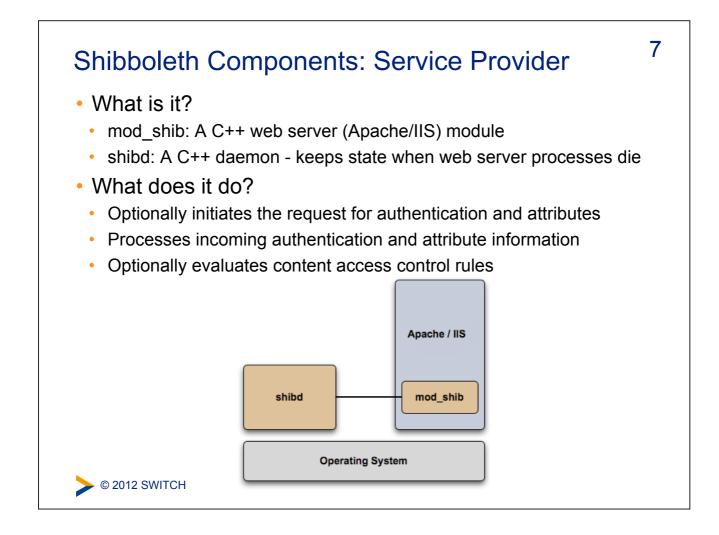

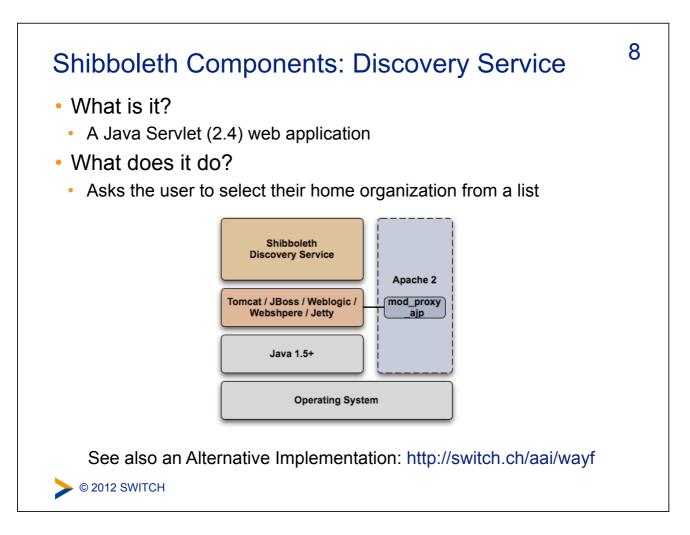

# Terminology (1)

 SAML - Security Assertion Markup Language The standard describing the XML messages sent back and forth by the Shibboleth components (two versions: 1.1, 2.0)

9

10

- Profile Standard describing how to use SAML to accomplish a specific task (e.g. SSO, attribute query)
- Binding Standard that describes how to take a profile message and send it over a specific transport (e.g. HTTP)
- Front-channel A binding that sends message through a user's browser via redirects or form posts
- Back-channel A binding where the entities connect directly to each other

© 2012 SWITCH

© 2012 SWITCH

#### Terminology (2)

- entityID Unique identifier for an IdP or SP
- Assertion The unit of information in SAML
- NameID An identifier by which an IdP knows a user
- Attribute A named piece of information about a user

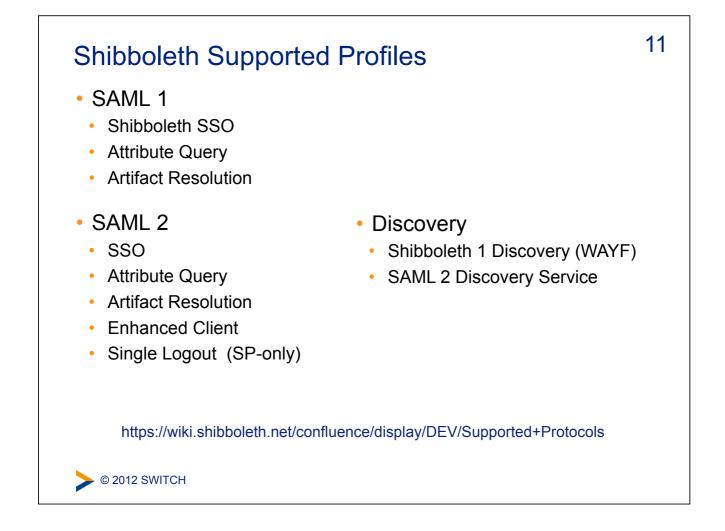

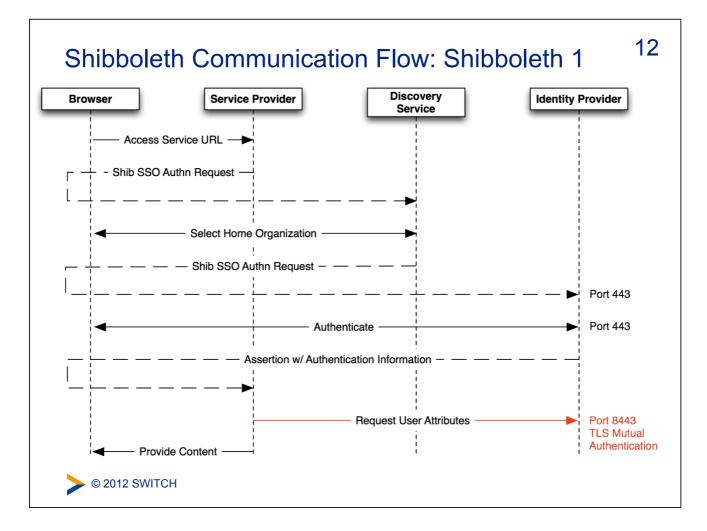

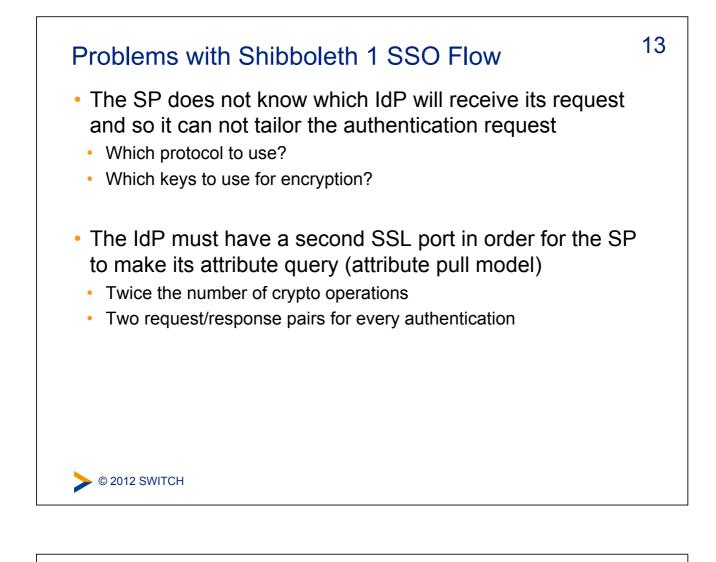

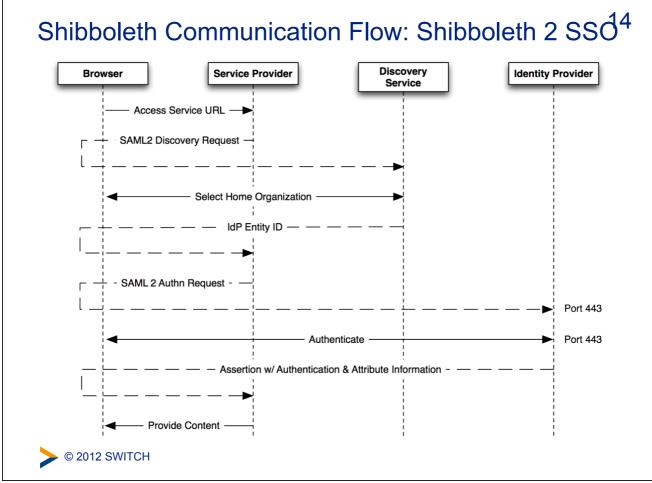

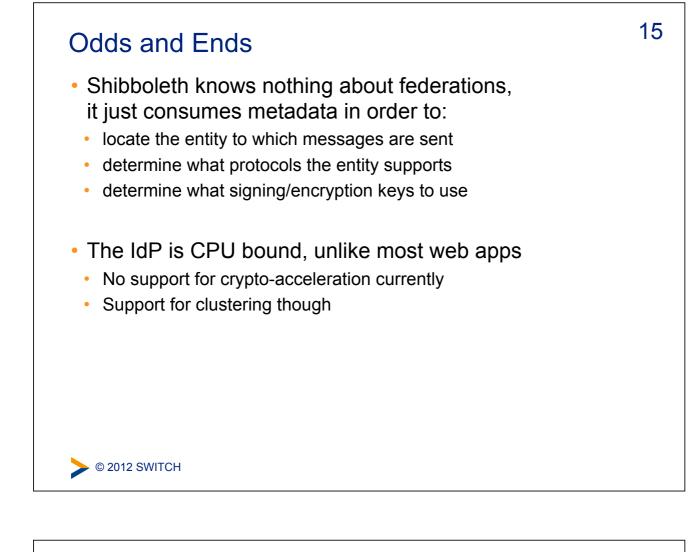

### Shibboleth 1.3 to 2.X migration

Shibboleth 2 is backwards compatible with 1.3

• Obviously new SAML 2 features don't work with Shibboleth 1.3

16

- Entity's should embed their certificates in their metadata
  - This is required in order to support SAML 2 encryption
- The Shibboleth team recommends URLs for entityIDs
  - IdP entityID: https://HOSTNAME/idp/shibboleth
  - SP entityID: https://HOSTNAME/shibboleth
  - These URLs can then be used to get the metadata for the entity

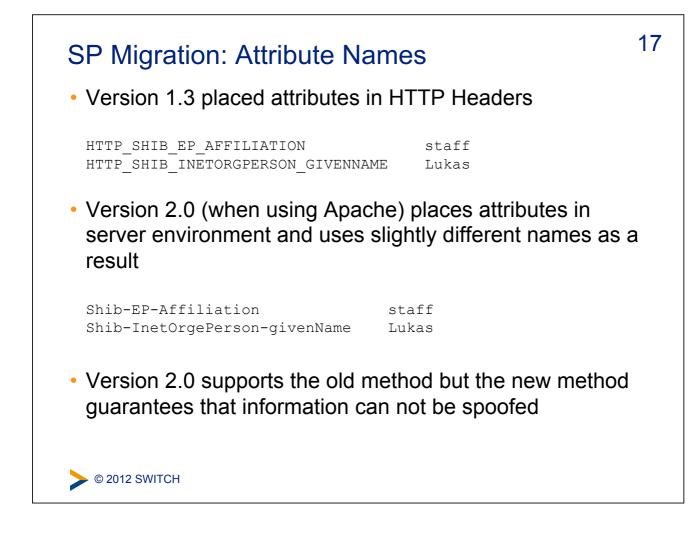

| Support Resources                                                                                                    | 18 |
|----------------------------------------------------------------------------------------------------|----|
| <ul> <li>First, check with your Federation</li> <li>http://switch.ch/aai/support/documents</li> <li>http://switch.ch/aai/support/help</li> </ul> |    |
| <ul> <li>Shibboleth Wiki</li> <li>https://wiki.shibboleth.net/confluence/display/SHIB2</li> </ul>                                                |    |
| <ul> <li>Shibboleth User's Mailing List Archive</li> <li>http://marc.info/?I=shibboleth-users</li> </ul>                                         |    |
| <ul> <li>Shibboleth User's Mailing List</li> <li>http://shibboleth.net/community/lists.html</li> </ul>                                           |    |
|                                                                                                    |    |
| © 2012 SWITCH                                                                                                    |    |